# Package 'PResiduals'

October 12, 2022

<span id="page-0-0"></span>Type Package

Title Probability-Scale Residuals and Residual Correlations

Version 1.0-1

Author Charles Dupont, Jeffrey Horner, Chun Li, Qi Liu, Bryan Shepherd

Maintainer Chun Li <cli77199@usc.edu>

Description Computes probability-scale residuals and residual correlations for continuous, ordinal, binary, count, and time-to-event data [<doi:10.18637/jss.v094.i12>](https://doi.org/10.18637/jss.v094.i12).

Imports MASS, Formula, rms, SparseM,

Suggests survival, testthat

License GPL  $(>= 2)$ 

Encoding UTF-8

LazyData true

Collate 'GKGamma.R' 'PResidData.R' 'PResiduals-package.R' 'pgumbel.R' 'diagn.R' 'newPolr.R' 'cobot.R' 'cocobot.R' 'condis.R' 'conditional\_Spearman.R' 'corTS.R' 'corr.R' 'countbot.R' 'getCI.R' 'kernel.function.R' 'lm.scores.R' 'megabot.R' 'nb.scores.R' 'orm.scores.R' 'partial\_Spearman.R' 'plot.conditional\_Spearman.R' 'poisson.scores.R' 'presid.R' 'print.cobot.R' 'print.cocobot.R' 'print.conditional\_Spearman.R' 'print.partial\_Spearman.R'

# NeedsCompilation no

RoxygenNote 7.1.1

Repository CRAN

Date/Publication 2021-06-24 06:40:05 UTC

# R topics documented:

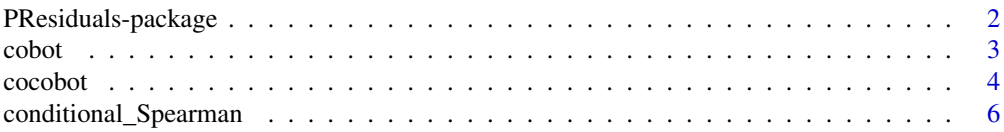

# <span id="page-1-0"></span>2 PResiduals-package

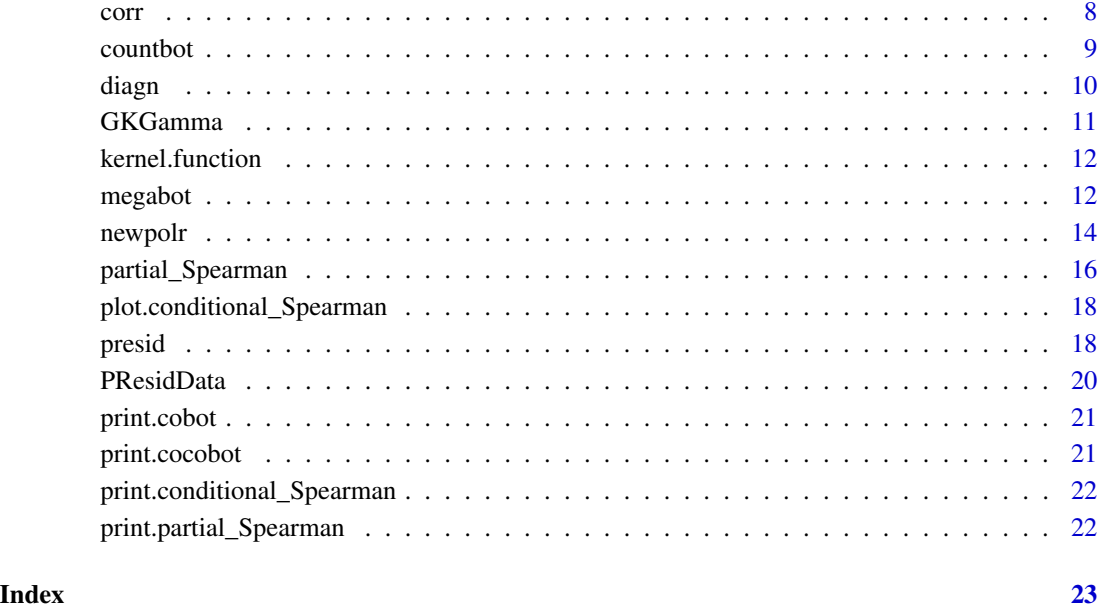

PResiduals-package *Computes probability-scale residuals and residual correlations.*

#### Description

This package outputs probability-scale residuals from multiple models and computes residual correlation. Probability-scale residual can be computed for continuous, ordinal, binary, count, and time-to-event data (although the current implementation is only for ordinal variables). Plots of probability-scale residuals can be useful for model diagnostics. Residual correlation can be used to test for conditional independence between multiple types of variables.

# Author(s)

Bryan Shepherd <br />bryan.shepherd@vanderbilt.edu>

Chun Li <cxl791@case.edu>

Qi Liu <qi.liu4@merck.com>

Charles Dupont <charles.dupont@vanderbilt.edu>

Jeffrey Horner <jeffrey.horner@vanderbilt.edu>

<span id="page-2-1"></span><span id="page-2-0"></span>

## Description

cobot tests for independence between two ordered categorical variables, X and Y conditional on other variables,  $Z$ . The basic approach involves fitting models of  $X$  on  $Z$  and  $Y$  on  $Z$  and determining whether there is any remaining information between  $X$  and  $Y$ . This is done by computing one of 3 test statistics. T1 compares empirical distribution of  $X$  and  $Y$  with the joint fitted distribution of  $X$  and  $Y$  under independence conditional on  $Z$ . T2 computes the correlation between ordinal (probability-scale) residuals from both models and tests the null of no residual correlation. T3 evaluates the concordance–disconcordance of data drawn from the joint fitted distribution of X and Y under conditional independence with the empirical distribution. Details are given in Li C and Shepherd BE, Test of association between two ordinal variables while adjusting for covariates. Journal of the American Statistical Association 2010, 105:612-620.

# Usage

```
cobot(
  formula,
  link = c("logit", "probit", "cloglog", "loglog", "cauchit"),
  link.x = link,link.y = link,data,
  subset,
  na.action = na.fail,
  fisher = TRUE,
  conf.int = 0.95)
```
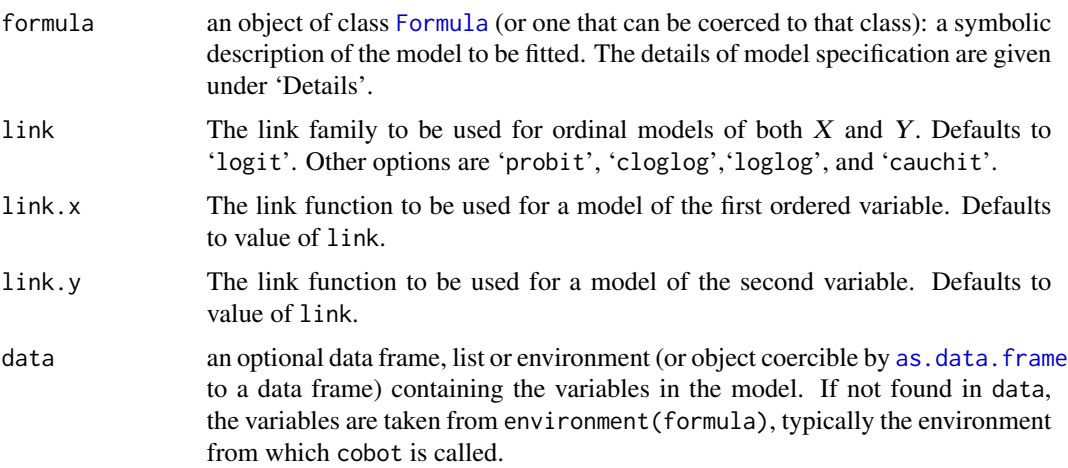

<span id="page-3-0"></span>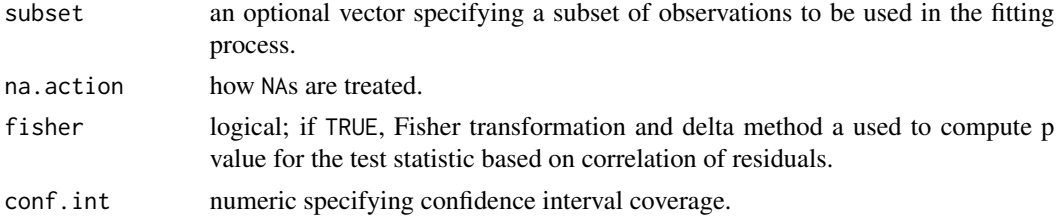

#### Details

formula is specified as  $X \mid Y \sim Z$ . This indicates that models of  $X \sim Z$  and  $Y \sim Z$  will be fit. The null hypothsis to be tested is  $H_0: X$  independant of Y conditional on Z.

Note that  $T_2$  can be thought of as an adjusted rank correlation.(Li C and Shepherd BE, A new residual for ordinal outcomes. Biometrika 2012; 99:473-480)

#### Value

object of 'cobot' class.

#### References

Li C and Shepherd BE, Test of association between two ordinal variables while adjusting for covariates. Journal of the American Statistical Association 2010, 105:612-620.

Li C and Shepherd BE, A new residual for ordinal outcomes. Biometrika 2012; 99:473-480

#### See Also

[Formula](#page-0-0), [as.data.frame](#page-0-0)

#### Examples

```
data(PResidData)
cobot(x|y~z, data=PResidData)
```
<span id="page-3-1"></span>cocobot *Conditional continuous by ordinal tests for association.*

#### Description

cocobot tests for independence between an ordered categorical variable, X, and a continuous variable, Y, conditional on other variables, Z. The basic approach involves fitting an ordinal model of  $X$  on  $Z$ , a linear model of  $Y$  on  $Z$ , and then determining whether there is any residual information between  $X$  and  $Y$ . This is done by computing residuals for both models, calculating their correlation, and testing the null of no residual correlation. This procedure is analogous to test statistic T2 in cobot. Two test statistics (correlations) are currently output. The first is the correlation between probability-scale residuals. The second is the correlation between the observed-minus-expected residual for the continuous outcome model and a latent variable residual for the ordinal model (Li C and Shepherd BE, 2012).

#### <span id="page-4-0"></span>cocobot 5

### Usage

```
cocobot(
 formula,
  data,
  link = c("logit", "probit", "cloglog", "loglog", "cauchit"),
  subset,
 na.action = getOption("na.action"),
  emp = TRUE,fisher = TRUE,conf.int = 0.95)
```
#### Arguments

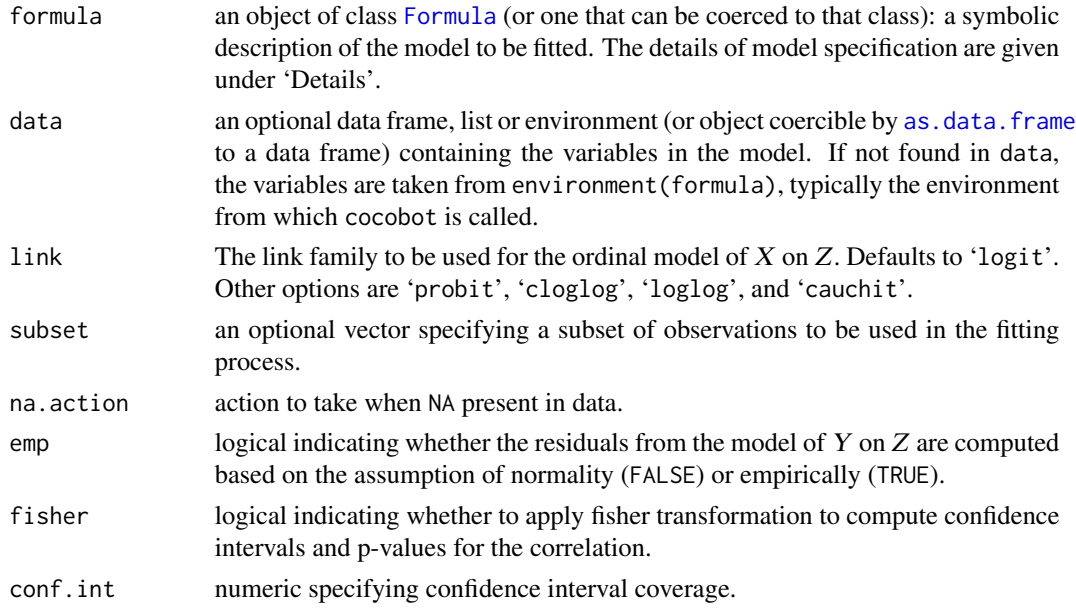

# Details

Formula is specified as  $X \mid Y \sim Z$ . This indicates that models of  $X \sim Z$  and  $Y \sim Z$  will be fit. The null hypothsis to be tested is  $H_0: X$  independant of Y conditional on Z. The ordinal variable, X, must precede the  $|$  and be a factor variable, and  $Y$  must be continuous.

#### Value

object of 'cocobot' class.

#### References

Li C and Shepherd BE (2012) A new residual for ordinal outcomes. *Biometrika*. 99: 473–480. Shepherd BE, Li C, Liu Q (2016) Probability-scale residuals for continuous, discrete, and censored data. *The Canadian Journal of Statistics*. 44: 463–479.

#### <span id="page-5-0"></span>Examples

```
data(PResidData)
cocobot(y|w ~ z, data=PResidData)
```
conditional\_Spearman *Conditional Partial Spearman's Rank Correlation*

#### **Description**

conditional\_Spearman computes the partial Spearman's rank correlation between variable  $X$  and variable Y adjusting for variable  $Z$  conditional on  $Zc$ .  $X$  and Y can be any orderable variables, including continuous and discrete variables. Covariate  $Z$  can be multidimensional.  $X$ ,  $Y$ , and  $Z$  are specified by the argument 'formula'. Zc is a one-dimensional covariate, specified by the argument 'conditional.by'. The basic approach involves fitting a specified model of  $X$  on  $Z$ , a specified model of Y on Z, obtaining the probability-scale residuals, Xres and Yres, from both models, and then modeling their Pearson's correlation conditional on Zc. Different methods are provided to model the Pearson's correlation between the two sets of probability-scale residuals. See details in 'conditional.method'. As in 'partial. Spearman', by default conditional\_Spearman uses cumulative link models for both continous and discrete ordinal variables  $X$  and  $Y$  to preserve the rank-based nature of Spearman's correlation. For some specific types of variables, options of fitting parametric models are also available. See details in 'fit.x' and 'fit.y'.

#### Usage

```
conditional_Spearman(
  formula,
  conditional.by,
  data,
  conditional.method = c("lm", "kernel", "stratification"),
  conditional.formula = paste("~", conditional.by, sep = ""),
  kernel.function = c("normal", "gaussian", "triweight", "quartic", "biweight",
    "epanechnikov", "uniform", "triangle"),
  kernel.bandwidth = "silverman",
  fit.x = "orm",fit.y = "orm",link.x = c("logit", "probit", "cloglog", "loglog", "cauchit", "logistic"),
  link.y = c("logit", "probit", "cloglog", "loglog", "cauchit", "logistic"),
  subset,
  na.action = getOption("na.action"),
  fisher = TRUE,
  conf.int = 0.95)
```
#### **Arguments**

formula an object of class [Formula](#page-0-0) (or one that can be coerced to that class): a symbolic description of the model to be fitted. The details of model specification are given under 'Details'.

<span id="page-6-0"></span>conditional.by the name of the variable on which the partial Spearman's correlation is conditional. See 'Details'.

data an optional data frame, list or environment (or object coercible by as .data. frame to a data frame) containing the variables in the model. If not found in data, the variables are taken from environment(formula), typically the environment from which conditional\_Spearman is called.

conditional.method

the method to be used for modeling conditional correlation between probabilityscale residuals. The default option is 'lm', which fits linear regression models for Xres Yres on Zc, Xres $\alpha$  on Zc, and Yres $\alpha$  on Zc, and then uses the fitted values to compute the Pearson's correlation between Xres and Yres conditional on Zc. Other options include 'kernel', which computes correlation between Xres and Yres conditional on Zc using a kernel weighted method, and 'stratification', which computes the correlation between Xres and Yres seperately for each value of Zc.

#### conditional.formula

the formula to be used when 'conditional.method' is specified as 'lm'.

#### kernel.function

the kernel function to be used when 'conditional.method' is specified as 'kernel'. Defaults to 'normal'. Other options are 'triweight', 'quartic', 'biweight', 'epanechnikov', 'uniform', and 'triangle'.

#### kernel.bandwidth

the kernel bandwidth to be used when 'conditional.method' is specified as 'kernel'. The default value is calculated using Silverman' rule. Users can also specify a positive numeric value.

- fit.x, fit.y the fitting functions used for the model of X or Y on Z. The default function is 'orm', which fits cumulative link models for continuous or discrete ordinal variables. Other options include 'lm' (fit linear regression models and obtain the probability-scale residuals by assuming normality), 'lm.emp' (fit linear regression and obtain the probability-scale residuals by empirical ranking), 'poisson' (fit Poisson models for count variables), 'nb' (fit negative binomial models for count variables), and 'logistic' (fit logistic regression models for binary variables).
- link.x, link.y the link family to be used for the ordinal model of  $X$  on  $Z$ . Defaults to 'logit'. Other options are 'probit', 'cloglog', 'cauchit', and 'logistic' (equivalent with 'logit'). Used only when 'fit.x' is 'orm'.
- subset an optional vector specifying a subset of observations to be used in the fitting process.
- na.action action to take when NA present in data.
- fisher logical indicating whether to apply fisher transformation to compute confidence intervals and p-values for the correlation.

conf.int numeric specifying confidence interval coverage.

#### Details

To compute the partial Spearman's rank correlation between  $X$  and  $Y$  adjusting for  $Z$  conditional on Zc, 'formula' is specified as  $X \mid Y \sim Z$  and 'conditional.by' is specified as Zc. This indi<span id="page-7-0"></span>cates that models of  $X \sim Z$  and  $Y \sim Z$  will be fit, and the correlation between the probability-scale residuals from these two models will be modeled conditional on Zc.

#### Value

object of 'conditional\_Spearman' class.

#### References

Li C and Shepherd BE (2012) A new residual for ordinal outcomes. *Biometrika*. 99: 473–480.

Shepherd BE, Li C, Liu Q (2016) Probability-scale residuals for continuous, discrete, and censored data. *The Canadian Jouranl of Statistics*. 44:463–476.

Liu Q, Shepherd BE, Wanga V, Li C (2018) Covariate-Adjusted Spearman's Rank Correlation with Probability-Scale Residuals. *Biometrics*. 74:595–605.

# See Also

[print.conditional\\_Spearman](#page-21-1),[print.conditional\\_Spearman](#page-21-1)

#### Examples

```
data(PResidData)
library(rms)
#### fitting cumulative link models for both Y and W
result <- conditional_Spearman(c|y~ x + w, conditional.by="w",
                                 conditional.method="lm", conditional.formula="~rcs(w)",
                                       fit.x="poisson",fit.y="orm",
                                       data=PResidData, fisher=TRUE)
plot(result)
```
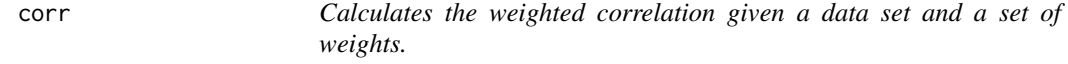

#### Description

This is a copy of corr function from the boot package. It calculates the correlation coefficient in weighted form.

#### Usage

 $corr(d, w = rep(1, nrow(d))/nrow(d))$ 

#### Arguments

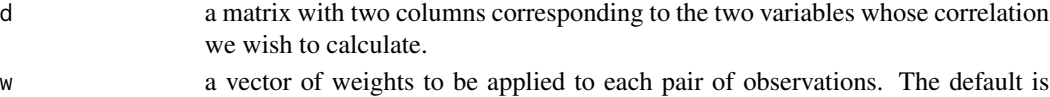

equal weights for each pair. Normalization takes place within the function so sum(w) need not equal 1.

#### <span id="page-8-0"></span>countbot 9

#### Value

the correlation coefficient between d[,1] and d[,2].

<span id="page-8-1"></span>countbot *Conditional count by ordinal tests for association.*

#### Description

countbot tests for independence between an ordered categorical variable, X, and a count variable, Y, conditional on other variables, Z. The basic approach involves fitting an ordinal model of X on  $Z$ , a Poisson or Negative Binomial model of Y on  $Z$ , and then determining whether there is any residual information between  $X$  and  $Y$ . This is done by computing residuals for both models, calculating their correlation, and testing the null of no residual correlation. This procedure is analogous to test statistic T2 in cobot. Two test statistics (correlations) are currently output. The first is the correlation between probability-scale residuals. The second is the correlation between the Pearson residual for the count outcome model and a latent variable residual for the ordinal model (Li C and Shepherd BE, 2012).

#### Usage

```
countbot(
  formula,
  data,
  link.x = c("logit", "probit", "loglog", "cloglog", "cauchit"),
  fit.y = c("poisson", "negative binomial"),
  subset,
  na.action = getOption("na.action"),
  fisher = TRUE,
  conf.int = 0.95)
```
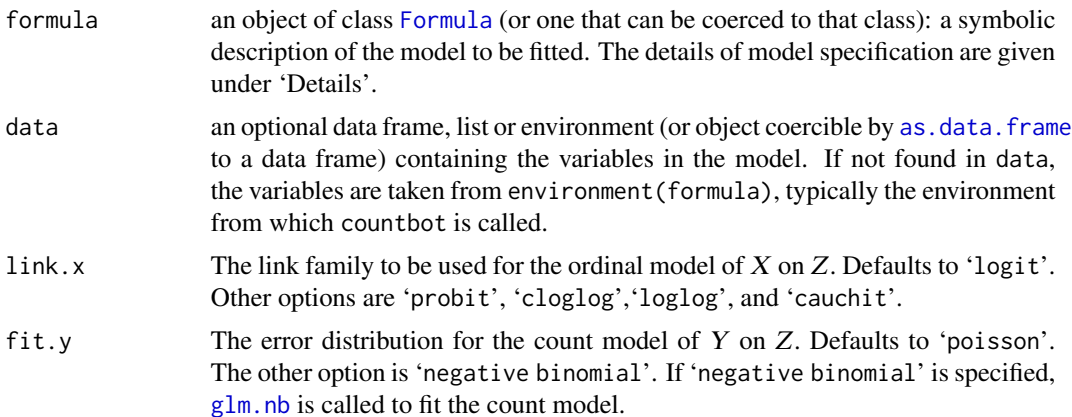

<span id="page-9-0"></span>10 diagnoses and the contract of the contract of the contract of the contract of the contract of the contract of the contract of the contract of the contract of the contract of the contract of the contract of the contract

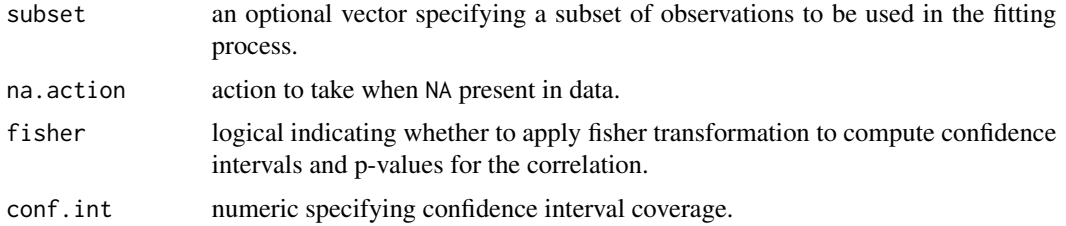

#### Details

Formula is specified as  $X \mid Y \sim Z$ . This indicates that models of  $X \sim Z$  and  $Y \sim Z$  will be fit. The null hypothesis to be tested is  $H_0: X$  independent of Y conditional on Z. The ordinal variable, X, must precede the | and be a factor variable, and Y must be an integer.

#### Value

object of 'cocobot' class.

# References

Li C and Shepherd BE (2012) A new residual for ordinal outcomes. *Biometrika*. 99: 473–480.

Shepherd BE, Li C, Liu Q (2016) Probability-scale residuals for continuous, discrete, and censored data. *The Canadian Journal of Statistics*. 44: 463–479.

#### Examples

data(PResidData) countbot(x|c ~z, fit.y="poisson",data=PResidData) countbot(x|c ~z, fit.y="negative binomial",data=PResidData)

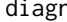

n *Extract or construct a diagonal matrix.* 

#### Description

This works like [diag](#page-0-0) except when  $x$  is a single integer value. If  $x$  is a single integer value then it assumes that you want a 1 by 1 matrix with the value set to x

# Usage

 $diagn(x = 1, nrow = length(x), ncol = nrow)$ 

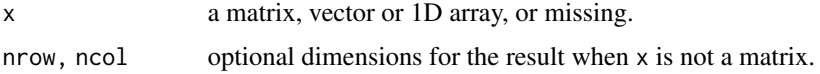

#### <span id="page-10-0"></span>GKGamma 11

# Value

matrix with diagonal elements set to x

### See Also

[diag](#page-0-0)

# Examples

diag(5) diagn(5)

# GKGamma *Goodman-Kruskal's* γ

# Description

Computes Goodman-Kruskal's  $\gamma$ 

# Usage

GKGamma(M)

# Arguments

M a matrix

#### Value

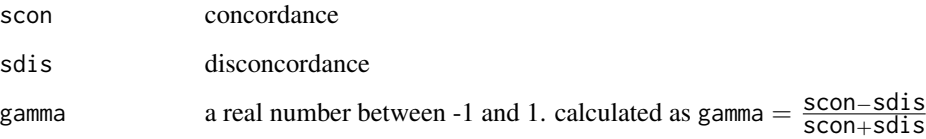

### References

Goodman LA, Kruskal WH (1954) Measures of association for cross classifications, Journal of the American Statistical Association, 49, 732-764.

<span id="page-11-0"></span>kernel.function *kernel.function*

#### Description

kernel.function calculates several kernel functions (uniform, triangle, epanechnikov, biweight, triweight, gaussian).

#### Usage

 $kernel.function(u, kernel = "normal", product = TRUE)$ 

#### Arguments

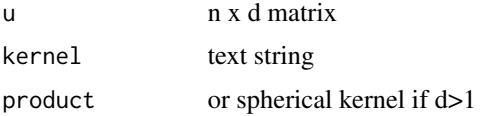

#### Details

slightly modified version of the kernel.function from the gplm package. The kernel parameter is a text string specifying the univariate kernel function which is either the gaussian pdf or proportional to  $(1-\text{l}u/\text{p})$ <sup>o</sup>q. Possible text strings are "triangle" (p=q=1), "uniform" (p=1, q=0), "epanechnikov" (p=2, q=1), "biweight" or "quartic" (p=q=2), "triweight" (p=2, q=3), "gaussian" or "normal" (gaussian pdf). The multivariate kernels are obtained by a product of unvariate kernels  $K(u_1)...K(u_d)$ or by a spherical (radially symmetric) kernel proportional to K(||u||). (The resulting kernel is a density, i.e. integrates to 1.)

#### Value

matrix with diagonal elements set to x

megabot *Conditional tests for association.*

#### **Description**

megabot tests for correlation between a variable,  $X$ , and another variable,  $Y$ , conditional on other variables, Z. The basic approach involves fitting an specified model of X on  $Z$ , a specified model of Y on  $Z$ , and then determining whether there is any remaining information between  $X$  and  $Y$ . This is done by computing residuals for both models, calculating their correlation, and testing the null of no residual correlation. The test statistic output is the correlation between probability-scale residuals. X and Y can be continous or ordered discrete variables. megabot replicates the functionality of [cobot](#page-2-1), [cocobot](#page-3-1), and [countbot](#page-8-1)

#### <span id="page-12-0"></span>megabot **13**

# Usage

```
megabot(
 formula,
 data,
 fit.x,
 fit.y,
 link.x = c("logit", "probit", "cloglog", "loglog", "cauchit", "logistic"),
 link.y = c("logit", "probit", "cloglog", "loglog", "cauchit", "logistic"),
  subset,
 na.action = getOption("na.action"),
 fisher = TRUE,conf.int = 0.95)
```
#### Arguments

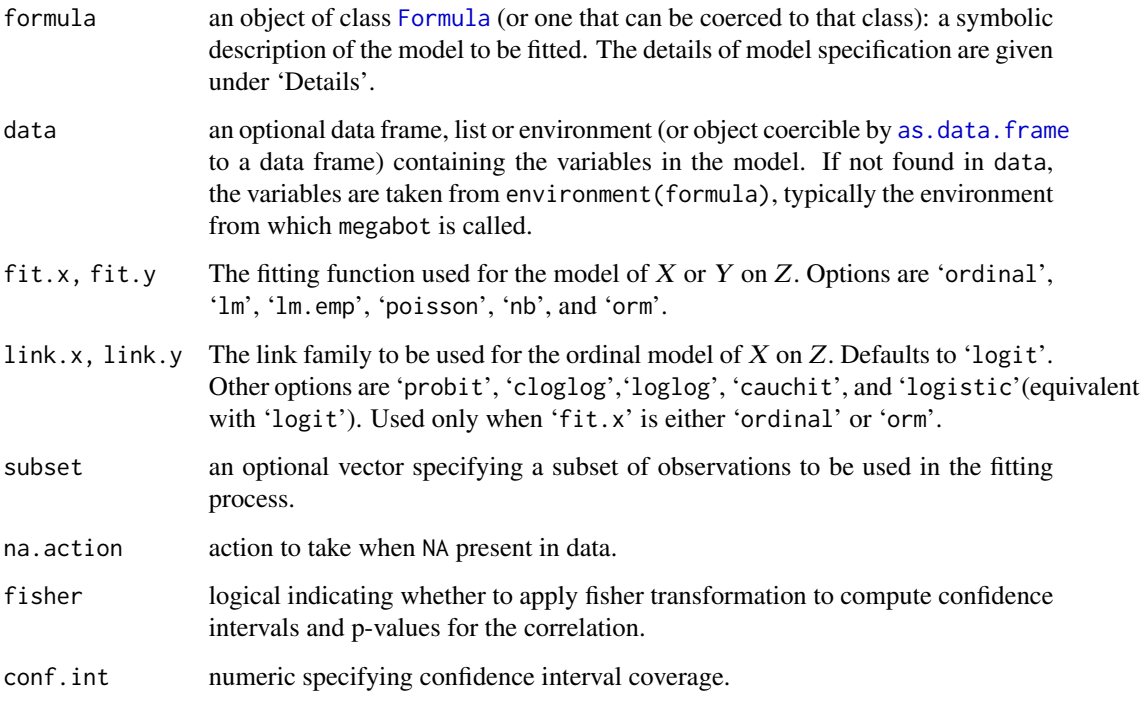

# Details

Formula is specified as  $X \mid Y \sim Z$ . This indicates that models of  $X \sim Z$  and  $Y \sim Z$  will be fit. The null hypothesis to be tested is  $H_0: X$  independent of Y conditional on Z.

# Value

object of 'cocobot' class.

# <span id="page-13-0"></span>References

Li C and Shepherd BE (2012) A new residual for ordinal outcomes. *Biometrika*. 99: 473–480.

Shepherd BE, Li C, Liu Q (2016) Probability-scale residuals for continuous, discrete, and censored data. *The Canadian Journal of Statistics*. 44: 463–479.

# Examples

```
data(PResidData)
megabot(y|w ~ z, fit.x="ordinal", fit.y="lm.emp", data=PResidData)
```
newpolr *slightly modified version of polr from MASS*

# Description

slightly modified version of polr from MASS

### Usage

```
newpolr(
  formula,
  data,
 weights,
  start,
  ...,
  subset,
 na.action,
  contrasts = NULL,
 Hess = FALSE,
 model = TRUE,
 method = c("logit", "probit", "cloglog", "loglog", "cauchit")
)
```
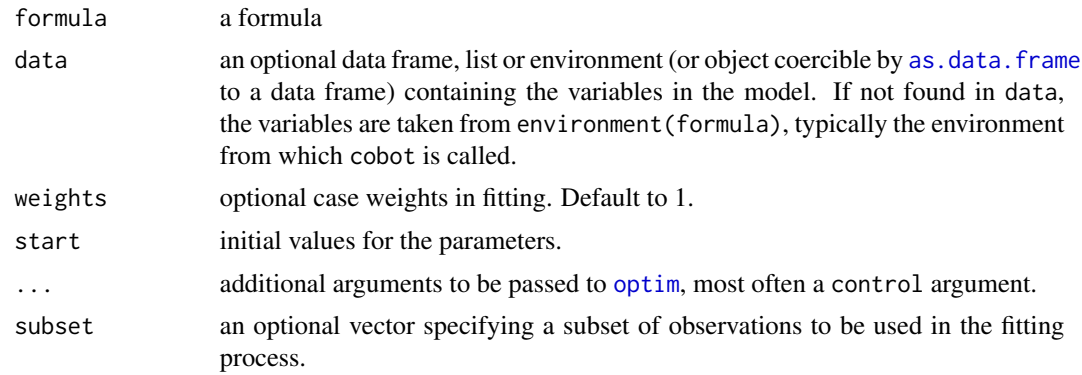

#### <span id="page-14-0"></span>newpolr the set of the set of the set of the set of the set of the set of the set of the set of the set of the set of the set of the set of the set of the set of the set of the set of the set of the set of the set of the s

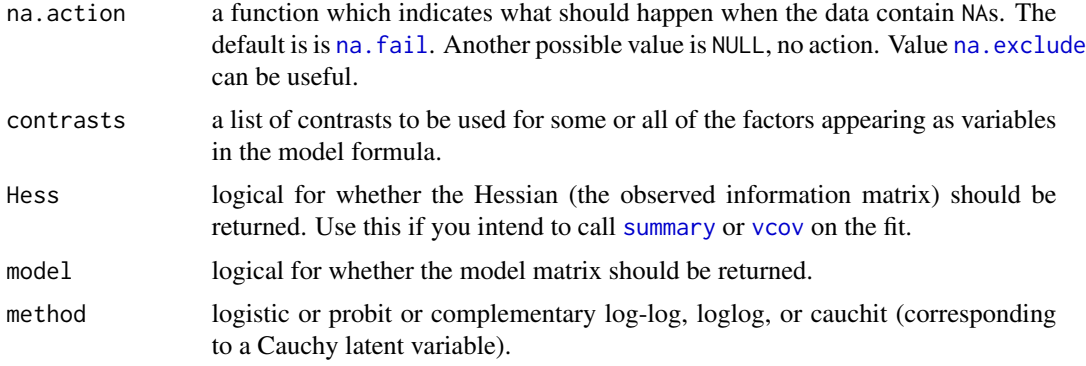

# Value

A object of class "polr". This has components

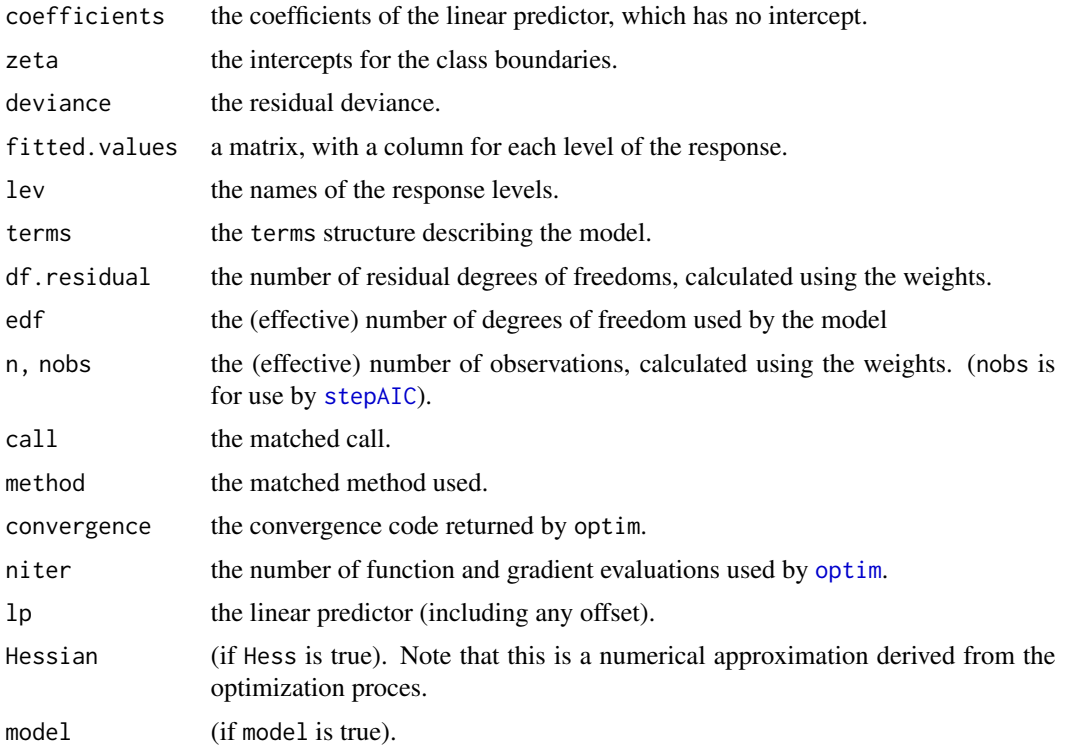

# References

polr from MASS

# See Also

[optim](#page-0-0), [glm](#page-0-0), [multinom](#page-0-0)

<span id="page-15-0"></span>

#### Description

partial\_Spearman computes the partial Spearman's rank correlation between variable  $X$  and variable Y adjusting for other variables,  $Z$ . The basic approach involves fitting a specified model of  $X$ on  $Z$ , a specified model of Y on  $Z$ , obtaining the probability-scale residuals from both models, and then calculating their Pearson's correlation.  $X$  and  $Y$  can be any orderable variables, including continuous or discrete variables. By default, partial\_Spearman uses cumulative probability models (also referred as cumulative link models in literature) for both  $X$  on  $Z$  and  $Y$  on  $Z$  to preserve the rank-based nature of Spearman's correlation, since the model fit of cumulative probability models only depends on the order information of variables. However, for some specific types of variables, options of fitting parametric models are also available. See details in fit.x and fit.y

#### Usage

partial\_Spearman( formula, data,  $fit.x = "orm",$  $fit.y = "orm",$ link.x = c("logit", "probit", "cloglog", "loglog", "cauchit", "logistic"), link.y = c("logit", "probit", "cloglog", "loglog", "cauchit", "logistic"), subset, na.action = getOption("na.action"),  $fisher = TRUE,$  $conf.int = 0.95$ )

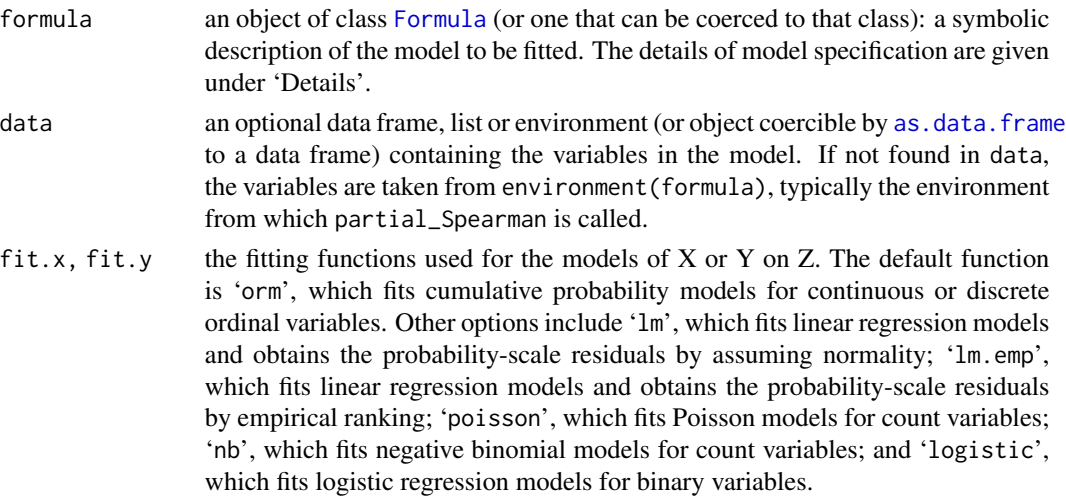

<span id="page-16-0"></span>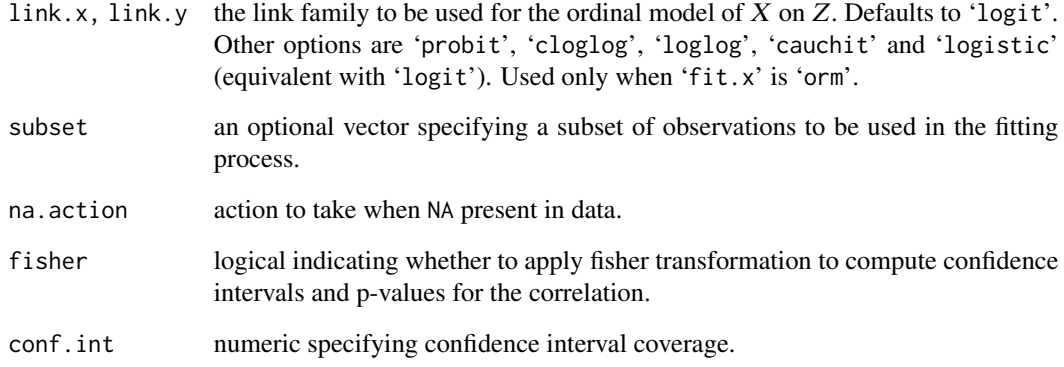

# Details

To compute the partial Spearman's rank correlation between  $X$  and  $Y$  adjusting for  $Z$ , 'formula' is specified as  $X \mid Y \sim Z$ . This indicates that models of  $X \sim Z$  and  $Y \sim Z$  will be fit.

#### Value

object of 'partial\_Spearman' class.

#### References

Li C and Shepherd BE (2012) A new residual for ordinal outcomes. *Biometrika*. 99: 473–480.

Shepherd BE, Li C, Liu Q (2016) Probability-scale residuals for continuous, discrete, and censored data. *The Canadian Jouranl of Statistics*. 44:463–476.

Liu Q, Shepherd BE, Wanga V, Li C (2018) Covariate-Adjusted Spearman's Rank Correlation with Probability-Scale Residuals. *Biometrics*. 74:595–605.

#### See Also

[print.partial\\_Spearman](#page-21-2)

#### Examples

```
data(PResidData)
#### fitting cumulative probability models for both Y and W
partial_Spearman(c|w ~ z,data=PResidData)
#### fitting a cumulative probability model for W and a poisson model for c
partial_Spearman(c|w~z, fit.x="poisson",data=PResidData)
partial_Spearman(c|w~z, fit.x="poisson", fit.y="lm.emp", data=PResidData )
```

```
plot.conditional_Spearman
```
*conditional\_Spearman class plot method*

# Description

conditional\_Spearman class plot method

#### Usage

## S3 method for class 'conditional\_Spearman'  $plot(x, \ldots)$ 

#### Arguments

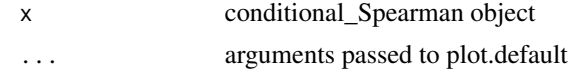

presid *Probability-scale residual*

#### Description

presid calculates the probability-scale residual for various model function objects. Currently supported models include [glm](#page-0-0) (Poisson, binomial, and gaussian families), [lm](#page-0-0) in the stats library; [survreg](#page-0-0) (Weibull, exponential, gaussian, logistic, and lognormal distributions) and [coxph](#page-0-0) in the survival library; [polr](#page-0-0) and [glm.nb](#page-0-0) in the MASS library; and [ols](#page-0-0), [cph](#page-0-0), [lrm](#page-0-0), [orm](#page-0-0), [psm](#page-0-0), and [Glm](#page-0-0) in the rms library.

#### Usage

presid(object, ...)

#### Arguments

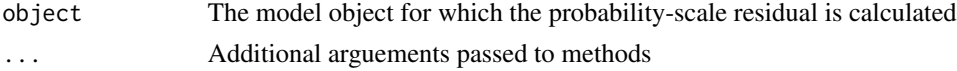

# Details

Probability-scale residual is  $P(Y \le y) - P(Y > y)$  where y is the observed outcome and Y is a random variable from the fitted distribution.

#### Value

The probability-scale residual for the model

#### presid to the contract of the contract of the contract of the contract of the contract of the contract of the contract of the contract of the contract of the contract of the contract of the contract of the contract of the

#### References

Shepherd BE, Li C, Liu Q (2016) Probability-scale residuals for continuous, discrete, and censored data. *The Canadian Jouranl of Statistics*. 44:463–476.

Li C and Shepherd BE (2012) A new residual for ordinal outcomes. *Biometrika*. 99: 473–480.

# Examples

```
library(survival)
library(stats)
set.seed(100)
n < -1000x \le - rnorm(n)
t \leq -r rweibull(n, shape=1/3, scale=exp(x))
c \le - rexp(n, 1/3)
y \leftarrow \text{pmin}(t, c)d <- ifelse(t<=c, 1, 0)
mod.survreg \leq survreg(Surv(y, d) \sim x, dist="weibull")
summary(presid(mod.survreg))
plot(x, presid(mod.survreg))
##### example for proprotional hazards model
n < -1000x \le - rnorm(n)
beta0 < -1beta1 <-0.5t \leq -\text{resp}(n, \text{ rate} = \text{exp}(\text{beta} + \text{beta} + \text{x}))c \leq - rexp(n, rate=1)
y <- ifelse(t<c, t, c)
delta <- as.integer(t<c)
mod.coxph \leq coxph(Surv(y, delta) \sim x)
presid <- presid(mod.coxph)
plot(x, presid, cex=0.4, col=delta+2)
#### example for Negative Binomial regression
library(MASS)
n < -1000beta0 <- 1
beta1 <-0.5x \leftarrow runif(n, min=-3, max=3)y <- rnbinom(n, mu=exp(beta0 + beta1*x), size=3)
mod.glm.nb < -glm.nb(y~x)presid <- presid(mod.glm.nb)
summary(presid)
plot(x, presid, cex=0.4)
##### example for proportional odds model
library(MASS)
```

```
n < -1000x < -rnorm(n)y \le- numeric(n)
alpha = c(-1, 0, 1, 2)beta <-1py <- (1 + \exp(- \text{ outer}(\text{alpha}, \text{beta} x, \text{ ''+''}))) ^ (-1)aa = runif(n)for(i in 1:n)
  y[i] = sum(aa[i] > py[, i])y <- as.factor(y)
mod.polr <- polr(y~x, method="logistic")
summary(mod.polr)
presid <- presid(mod.polr)
summary(presid)
plot(x, presid, cex=0.4)
```
PResidData *Example Dataset for PResiduals Package*

# Description

This is a dataset used in Examples Section of PResiduals package help files.

# Usage

PResidData

# Format

A data frame with 200 rows and 5 variables:

- x an ordered categorical variable with 5 levels
- y an ordered categorical variable with 4 levels
- z a continuous variable
- w a continuous variable
- c a count variable

# Source

Simulated

<span id="page-19-0"></span>

<span id="page-20-0"></span>print.cobot *cobot class print method*

# Description

cobot class print method

# Usage

```
## S3 method for class 'cobot'
print(x, \ldots)
```
# Arguments

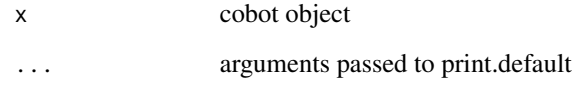

print.cocobot *cocobot class print method*

# Description

cocobot class print method

# Usage

```
## S3 method for class 'cocobot'
print(x, \ldots)
```
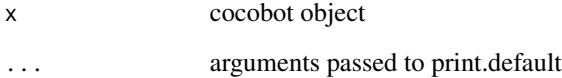

<span id="page-21-1"></span><span id="page-21-0"></span>print.conditional\_Spearman

*conditional\_Spearman class print method*

# Description

conditional\_Spearman class print method

# Usage

## S3 method for class 'conditional\_Spearman'  $print(x, \ldots)$ 

# Arguments

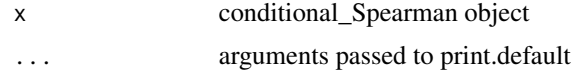

<span id="page-21-2"></span>print.partial\_Spearman

*partial\_Spearman class print method*

# Description

partial\_Spearman class print method

# Usage

```
## S3 method for class 'partial_Spearman'
print(x, \ldots)
```
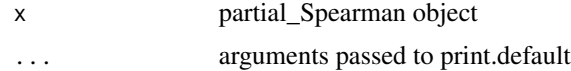

# <span id="page-22-0"></span>Index

```
∗ array
    diagn, 10
∗ correlation
    corr, 8
∗ datasets
    PResidData, 20
∗ kernel
    12
∗ package
    PResiduals-package, 2
∗ plot
    plot.conditional_Spearman, 18
∗ print
    print.cobot, 21
    print.cocobot, 21
    print.conditional_Spearman, 22
    print.partial_Spearman, 22
as.data.frame, 3–5, 7, 9, 13, 14, 16
cobot, 3, 12
cocobot, 4, 12
conditional_Spearman, 6
corr, 8
countbot, 9, 12
coxph, 18
cph, 18
diag, 10, 11
diagn, 10
Formula, 3–6, 9, 13, 16
GKGamma, 11
Glm, 18
glm, 15, 18
glm.nb, 9, 18
12
lm, 18
```
lrm, *[18](#page-17-0)* megabot, [12](#page-11-0) multinom, *[15](#page-14-0)* na.exclude, *[15](#page-14-0)* na.fail, *[15](#page-14-0)* newpolr, [14](#page-13-0) ols, *[18](#page-17-0)* optim, *[14,](#page-13-0) [15](#page-14-0)* orm, *[18](#page-17-0)* partial\_Spearman, [16](#page-15-0) plot.conditional\_Spearman, [18](#page-17-0) polr, *[18](#page-17-0)* presid, [18](#page-17-0) PResidData, [20](#page-19-0) PResiduals *(*PResiduals-package*)*, [2](#page-1-0) PResiduals-package, [2](#page-1-0) print.cobot, [21](#page-20-0) print.cocobot, [21](#page-20-0) print.conditional\_Spearman, *[8](#page-7-0)*, [22](#page-21-0) print.partial\_Spearman, *[17](#page-16-0)*, [22](#page-21-0) psm, *[18](#page-17-0)* stepAIC, *[15](#page-14-0)* summary, *[15](#page-14-0)* survreg, *[18](#page-17-0)* vcov, *[15](#page-14-0)*